## 5 l' À partir de l'unicité de la mesure de Lebesque. On doit senlement déterminer  $\lambda$  (Ja.b.C) On ne cherche pas à déterminer Vambda, mais f\_\*Vambda. Ce que tu veux dire, c'est qu'il suffit de connaître

## $f_* \lambda$  (Ja.bl) =  $\lambda$  (Jg  $\frac{b}{2}$  ) =  $\frac{1}{2}$   $\lambda$  (Ja.bl) pour tart Ja.bl  $\subseteq R$ DonC  $\quad \rightarrow \ \rightarrow$   $\rightarrow$  puisque ces 2 mesures de Borel coincident sur les intervalles ouverts, et qu'elles vérifient l'hypothèse de \sigma-finitude du corollaire.

2. On consider 
$$
(2^{k}, 2^{k+1})
$$
 oil  $k \in \mathbb{Z}$ , on va montrer que  $M (2^{k}, 2^{k+1})$   
\n $(2^{k}, 2^{k+1}) = M((2^{k}, 2^{k+1})) = M((2^{k}, 2^{k+1})) = M(2^{k+1})$   
\n $(2^{k}, 2^{k+1}) = M(2^{k+1}) = O$  *postrediction*  
\n $(2^{k}, 2^{k+1}) = O$  *postredation*  
\n $(2^{k}, 2^{k+1}) = O$  *postredation*  
\n $(2^{k}, 2^{k+1}) = O$  *postredation*  
\n $(2^{k}, 2^{k+1}) = O$  *postof*  
\n $(2^{k}, 2^{k+1}) = O$  *postof*  
\n $(2^{k}, 2^{k+1}) = O$  *postof*  
\n $(2^{k}, 2^{k+1}) = O$  *postof*  
\n $(2^{k}, 2^{k+1}) = O$  *postof*  
\n $(2^{k}, 2^{k+1}) = O$  *postof*  
\n $(2^{k}, 2^{k+1}) = O$  *postof*  
\n $(2^{k}, 2^{k+1}) = O$  *postof*  
\n $(2^{k}, 2^{k+1}) = O$  *postof*  
\n $(2^{k}, 2^{k+1}) = O$  *postof*  
\n $(2^{k}, 2^{k+1}) = O$  *postof*  
\n $(2^{k}, 2^{k+1}) = O$  *postof*  
\n $(2^{k}, 2^{k+1}) = O$  *postof*  
\n $(2^{k}, 2^{k+1}) = O$  *postof*  
\n $(2^{k}, 2^{k+1}) = O$  *postof*  
\n $(2^{k}, 2^{k+1}) = O$  *postof*  
\n $(2^{k}, 2^{k+1}) = O$  *postof*  
\n

 $+$   $\cdot$   $\times$   $\mapsto$   $-\times$ 

Il faut expliquer cet exemple et justifier que *lambda* est bien invariante, il ne suffit pas de donner juste la formule.

4. f peut se décomposer en un produit de<br>dans lesquelles f est permutation. doit Alors tous les mesures f-invariant est fortion mesure est f-invariant. OK. J'aurais aimé avoir un peu plus de détails.

 $2^{k+1}$  $\bar{L}$ ) = 0  $\sum_{k=1}^{k+1} [1 - S; \mu(C_{2}^{k} \cdot \lambda^{k+1}]) > 0$  $ur$  tart  $k \in \mathbb{Z}$ .

ue ce \mu est bien une mesure. Tu peux dire que à \alpha x \delta\_0, avec \delta\_0 la mesure de Dirac en satisfait la demande que u est f-invariant.

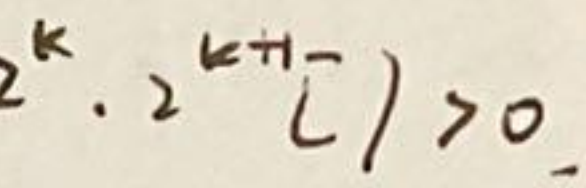

orbites

int telle

Donc  $S|_{S}$ ' est bijective alors K n'est pas dénombrable

exactement

uivant. c'est [0.1]

OK

m & Ym. On part prend xm>ym ux argumenter

att Tels x est rationnel donc

 $\overrightarrow{Y_n}$ iste ma tels que rtem tels que Xm-Ym = 1

OK